**:**  $\bullet$ • [StartSession](#page-0-0)  [ListSessions](#page-1-0) ● [GetSessionState](#page-2-0) • [StopSession](#page-2-1) • [DownloadFile](#page-2-2)

• [DestroySession](#page-2-3)

proto- ExportService.proto Export.proto.

6 :

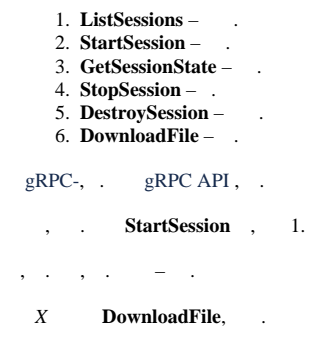

## <span id="page-0-0"></span> **StartSession**

, Options.

```
message Options
{
 oneof mode
 {
  LiveMode live = 1;
  ArchiveMode archive = 2;
 }
 oneof output_type
 {
 SnapshotType snapshot = 3;
  StreamType stream = 4;
 }
 repeated CommonSetting settings = 5;
 // Maximum size of output file.
 // New file will be created on reaching this value.
 uint64 max_file_size = 6;
 string export_agent_access_point = 100;
}
```
**oneof** , .

,

**export\_agent\_access\_point** – id .

#### **mode output\_type** 4 :

- 1. LiveMode + SnapshotType – .
- 2. LiveMode + StreamType – .
- 3. ArchiveMode + SnapshotType – .
- 4. ArchiveMode + StreamType – .

#### LiveMode, ArchiveMode, SnapshotType StreamType . CommonSetting .

:

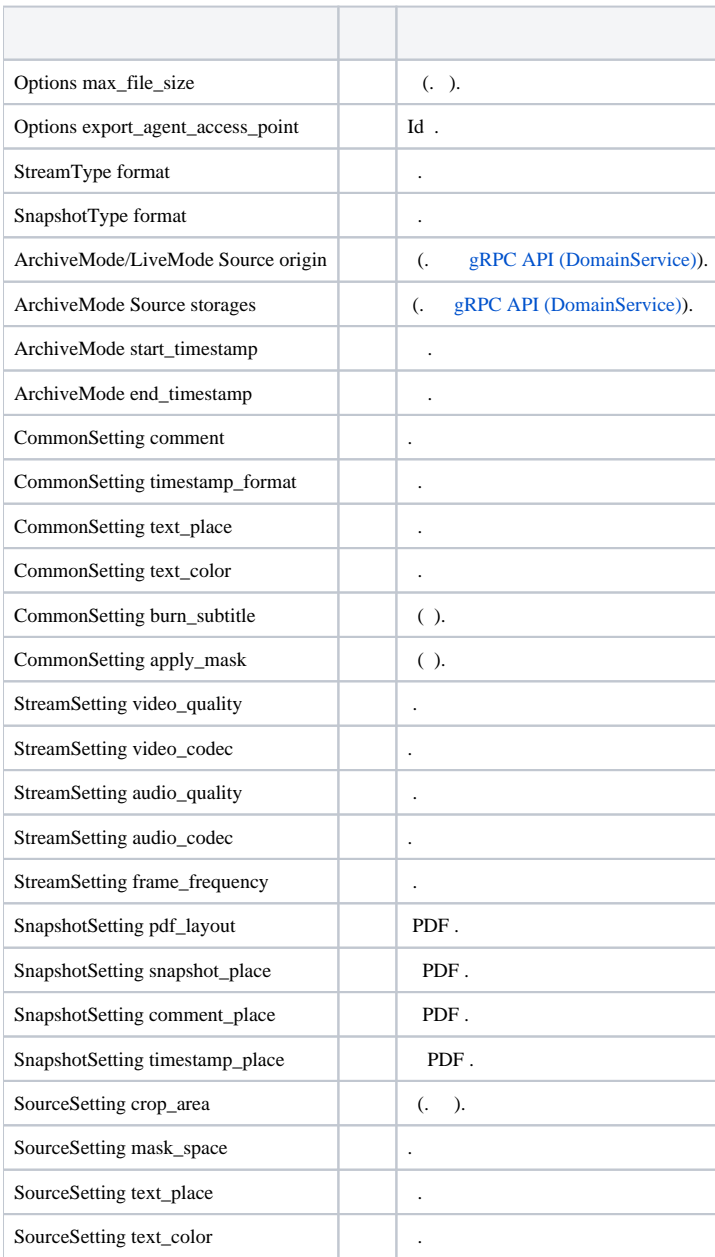

## , , **GetSessionState**.

/ **GetSessionState**.

 $5, -30.$ 

id .

## <span id="page-1-0"></span> **ListSessions**

SessionInfo . , next\_page\_token .

SessionInfo :

1. 2. id . .

```
enum EState
{
S NONE = 0;
S_RUNNING = 1;
 S_COMPLETED = 2;
S_REMOVED = 3;
}
```
3. , Result. S\_COMPLETED , .

```
message Result
{
 message File
\{ string path = 1;
 uint64 size = 2;
 string min_timestamp = 3;
 string max_timestamp = 4;
 string mime_type = 5;
 }
 repeated File files = 1;
 bool succeeded = 2;
}
```
a. succeeded – ; b. File – , path **DownloadFile** size.

S\_COMPLETED 1 . **GetSessionState DownloadFile**.

, .

## <span id="page-2-0"></span> **GetSessionState**

,

id .

EState.

, Result.

## <span id="page-2-1"></span> **StopSession**

id .

EState.

## <span id="page-2-2"></span> **DownloadFile**

```
1. 
id ;
      2. 
      3. 
      4. 
start_from_chunk_index – .
   .
 :
         path – ;
         chunk_size_kb – ;
  FileChunk, .
```
# <span id="page-2-3"></span> **DestroySession**

id .